## BYTE AV BEFINTLIG PMA70 POWERMODUL ELLER MANÖVERBOX REM421

PMA70 powermodul och manöverbox REM421 har båda varsin säkerhetskopia av alla programmerbara parametrar. Om antingen REM421 eller PMA70 byts ut upptäcker REM421 eller PMA70 att dess parametrar inte överensstämmer med de i styrsystemet och ber brukaren att ange vilken enhet som har de korrekta inställningarna. **Välj enheten som inte har bytts ut.** 

För att ange att parametrarnas värden i styrsystemet och REM421 inte stämmer överens, blinkar REM421 med funktions-LED 1 & 4 samtidigt.

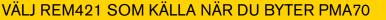

Tryck på "+" på knappen för funktionsval för att välja REM421 som källa. Inställningarna på manöverboxen kommer då kopieras till styrsystemet.

• Funktions-LED 4 blinkar för att indikera att REM421 har blivit vald.

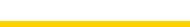

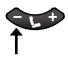

VÄLJ PMA70 SOM KÄLLA NÄR DU BYTER REM421

Tryck på "-" på knappen för funktionsval för att välja PMA70 powermodul som källa. Inställningarna på styrsystemet kommer då kopieras till manöverboxen.

• Funktions-LED 1 blinkar för att indikera att PMA70 har blivit vald.

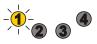

## **BEKRÄFTA VALET**

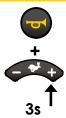

Håll in knappen för tuta/signal och "+" på hastighetsknappen samtidigt i 3 sekunder.

Styrsystemet kommer kopiera inställningarna på den valda enheten och för över dessa till den andra enheten. Systemet kommer visa en 'flash code 1' för att indikera att inställningarna har först över. Slå av och på systemet för att aktivera de nya inställningarna.

## **AVBRYT VALET**

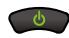

Tryck på På/Av-knappen för att stänga av systemet utan att göra några ändringar.

 Om du senare slår på systemet kommer båda funktions-LED att börja blinka igen så att du då kan genomföra valet.

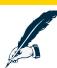

## OBS!

Överföring av systemets säkerhetskopia funkar endast om DX2 styrsystem används. Om styrsystemet är av DX-modell (alltså inte DX2), kopierar enheten automatiskt kopiera inställningarna från REM421 till styrsystemet. Denna process kallas "Automatisk nedladdning".

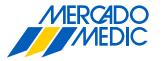

Mercado Medic AB Tryffelslingan 14 181 57 Lidingö Telefon & FaxTel0855514300Fax0855514399

Email & Internet Email info@mercado.se Internet www.mercado.se

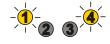